# Pham 87613

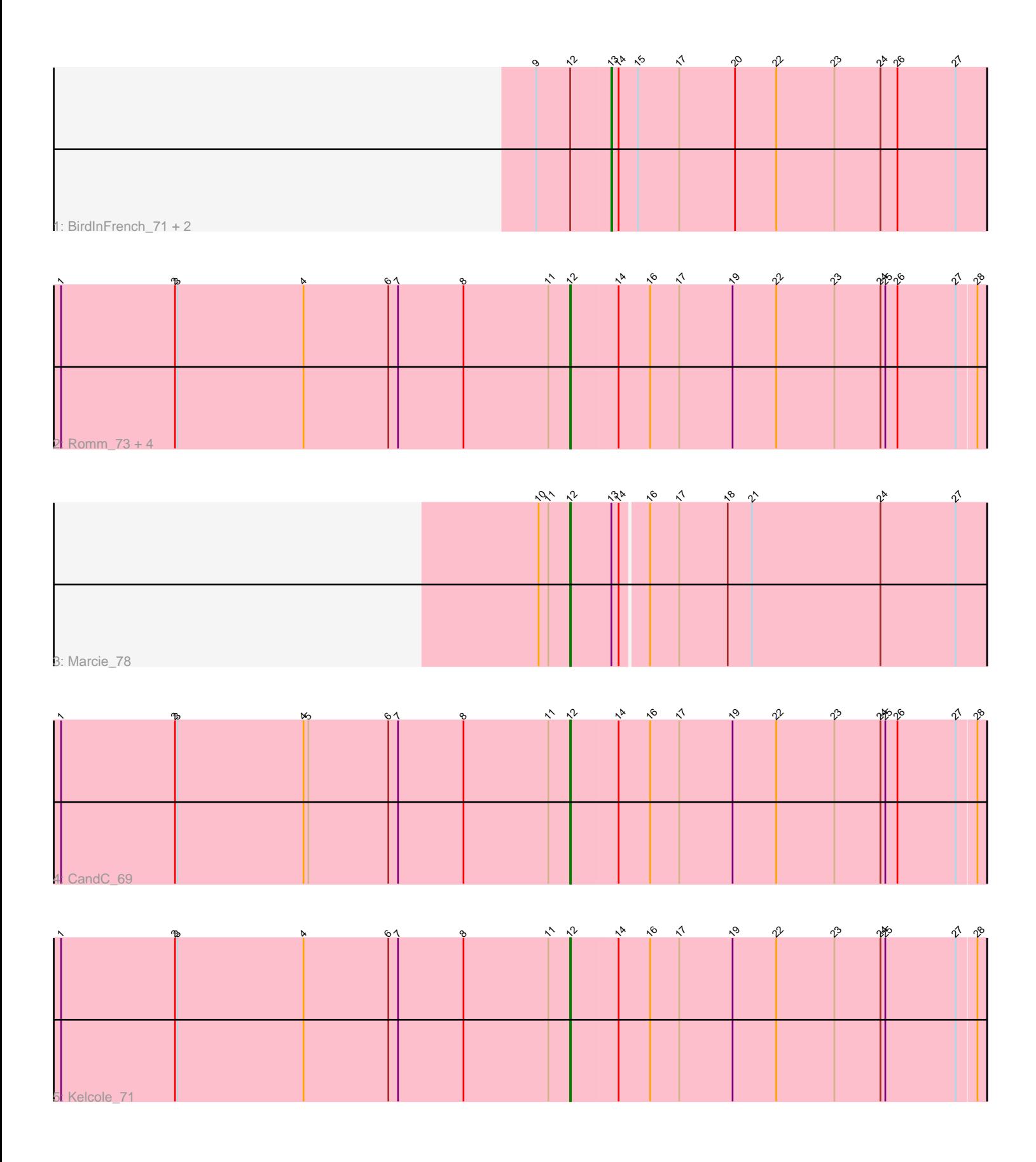

Note: Tracks are now grouped by subcluster and scaled. Switching in subcluster is indicated by changes in track color. Track scale is now set by default to display the region 30 bp upstream of start 1 to 30 bp downstream of the last possible start. If this default region is judged to be packed too tightly with annotated starts, the track will be further scaled to only show that region of the ORF with annotated starts. This action will be indicated by adding "Zoomed" to the title. For starts, yellow indicates the location of called starts comprised solely of Glimmer/GeneMark auto-annotations, green indicates the location of called starts with at least 1 manual gene annotation.

## Pham 87613 Report

This analysis was run 04/28/24 on database version 559.

Pham number 87613 has 11 members, 3 are drafts.

Phages represented in each track:

- Track 1 : BirdInFrench 71, Wilca 71, Pepe25 69
- Track 2 : Romm\_73, Fregley\_72, OneinaGillian\_70, RobinRose\_73, Tempo\_72
- Track 3 : Marcie\_78
- Track 4 : CandC 69
- Track 5 : Kelcole 71

### **Summary of Final Annotations (See graph section above for start numbers):**

The start number called the most often in the published annotations is 12, it was called in 7 of the 8 non-draft genes in the pham.

Genes that call this "Most Annotated" start:

• CandC\_69, Fregley\_72, Kelcole\_71, Marcie\_78, OneinaGillian\_70, RobinRose\_73, Romm\_73, Tempo\_72,

Genes that have the "Most Annotated" start but do not call it: • BirdInFrench\_71, Pepe25\_69, Wilca\_71,

Genes that do not have the "Most Annotated" start:

•

## **Summary by start number:**

Start 12:

- Found in 11 of 11 ( 100.0% ) of genes in pham
- Manual Annotations of this start: 7 of 8
- Called 72.7% of time when present

• Phage (with cluster) where this start called: CandC\_69 (EG), Fregley\_72 (EG), Kelcole\_71 (EG), Marcie\_78 (EG), OneinaGillian\_70 (EG), RobinRose\_73 (EG), Romm\_73 (EG), Tempo\_72 (EG),

Start 13:

- Found in 4 of 11 ( 36.4% ) of genes in pham
- Manual Annotations of this start: 1 of 8

• Called 75.0% of time when present

• Phage (with cluster) where this start called: BirdInFrench\_71 (EG), Pepe25\_69 (EG), Wilca\_71 (EG),

#### **Summary by clusters:**

There is one cluster represented in this pham: EG

Info for manual annotations of cluster EG: •Start number 12 was manually annotated 7 times for cluster EG. •Start number 13 was manually annotated 1 time for cluster EG.

#### **Gene Information:**

Gene: BirdInFrench\_71 Start: 45730, Stop: 45266, Start Num: 13 Candidate Starts for BirdInFrench\_71: (9, 45820), (Start: 12 @45778 has 7 MA's), (Start: 13 @45730 has 1 MA's), (14, 45721), (15, 45697), (17, 45646), (20, 45577), (22, 45526), (23, 45454), (24, 45397), (26, 45376), (27, 45304),

Gene: CandC\_69 Start: 44971, Stop: 44468, Start Num: 12 Candidate Starts for CandC\_69: (1, 45601), (2, 45460), (3, 45457), (4, 45301), (5, 45295), (6, 45196), (7, 45184), (8, 45103), (11, 44998), (Start: 12 @44971 has 7 MA's), (14, 44914), (16, 44878), (17, 44842), (19, 44776), (22, 44722), (23, 44650), (24, 44593), (25, 44587), (26, 44572), (27, 44500), (28, 44479),

Gene: Fregley\_72 Start: 45320, Stop: 44817, Start Num: 12 Candidate Starts for Fregley\_72: (1, 45950), (2, 45809), (3, 45806), (4, 45650), (6, 45545), (7, 45533), (8, 45452), (11, 45347), (Start: 12 @45320 has 7 MA's), (14, 45263), (16, 45227), (17, 45191), (19, 45125), (22, 45071), (23, 44999),

(24, 44942), (25, 44936), (26, 44921), (27, 44849), (28, 44828),

Gene: Kelcole\_71 Start: 45543, Stop: 45040, Start Num: 12 Candidate Starts for Kelcole\_71: (1, 46173), (2, 46032), (3, 46029), (4, 45873), (6, 45768), (7, 45756), (8, 45675), (11, 45570), (Start: 12 @45543 has 7 MA's), (14, 45486), (16, 45450), (17, 45414), (19, 45348), (22, 45294), (23, 45222), (24, 45165), (25, 45159), (27, 45072), (28, 45051),

Gene: Marcie\_78 Start: 46445, Stop: 45936, Start Num: 12 Candidate Starts for Marcie\_78: (10, 46484), (11, 46472), (Start: 12 @46445 has 7 MA's), (Start: 13 @46394 has 1 MA's), (14, 46385), (16, 46352), (17, 46316), (18, 46256), (21, 46226), (24, 46067), (27, 45974),

Gene: OneinaGillian\_70 Start: 45078, Stop: 44575, Start Num: 12 Candidate Starts for OneinaGillian\_70: (1, 45708), (2, 45567), (3, 45564), (4, 45408), (6, 45303), (7, 45291), (8, 45210), (11, 45105), (Start: 12 @45078 has 7 MA's), (14, 45021), (16, 44985), (17, 44949), (19, 44883), (22, 44829), (23, 44757), (24, 44700), (25, 44694), (26, 44679), (27, 44607), (28, 44586),

Gene: Pepe25\_69 Start: 44649, Stop: 44185, Start Num: 13 Candidate Starts for Pepe25\_69:

(9, 44739), (Start: 12 @44697 has 7 MA's), (Start: 13 @44649 has 1 MA's), (14, 44640), (15, 44616), (17, 44565), (20, 44496), (22, 44445), (23, 44373), (24, 44316), (26, 44295), (27, 44223),

Gene: RobinRose\_73 Start: 45727, Stop: 45224, Start Num: 12 Candidate Starts for RobinRose\_73:

(1, 46357), (2, 46216), (3, 46213), (4, 46057), (6, 45952), (7, 45940), (8, 45859), (11, 45754), (Start: 12 @45727 has 7 MA's), (14, 45670), (16, 45634), (17, 45598), (19, 45532), (22, 45478), (23, 45406), (24, 45349), (25, 45343), (26, 45328), (27, 45256), (28, 45235),

Gene: Romm\_73 Start: 45724, Stop: 45221, Start Num: 12 Candidate Starts for Romm\_73: (1, 46354), (2, 46213), (3, 46210), (4, 46054), (6, 45949), (7, 45937), (8, 45856), (11, 45751), (Start: 12 @45724 has 7 MA's), (14, 45667), (16, 45631), (17, 45595), (19, 45529), (22, 45475), (23, 45403), (24, 45346), (25, 45340), (26, 45325), (27, 45253), (28, 45232),

Gene: Tempo\_72 Start: 45667, Stop: 45164, Start Num: 12 Candidate Starts for Tempo\_72: (1, 46297), (2, 46156), (3, 46153), (4, 45997), (6, 45892), (7, 45880), (8, 45799), (11, 45694), (Start: 12 @45667 has 7 MA's), (14, 45610), (16, 45574), (17, 45538), (19, 45472), (22, 45418), (23, 45346), (24, 45289), (25, 45283), (26, 45268), (27, 45196), (28, 45175),

Gene: Wilca\_71 Start: 45730, Stop: 45266, Start Num: 13 Candidate Starts for Wilca\_71: (9, 45820), (Start: 12 @45778 has 7 MA's), (Start: 13 @45730 has 1 MA's), (14, 45721), (15, 45697), (17, 45646), (20, 45577), (22, 45526), (23, 45454), (24, 45397), (26, 45376), (27, 45304),